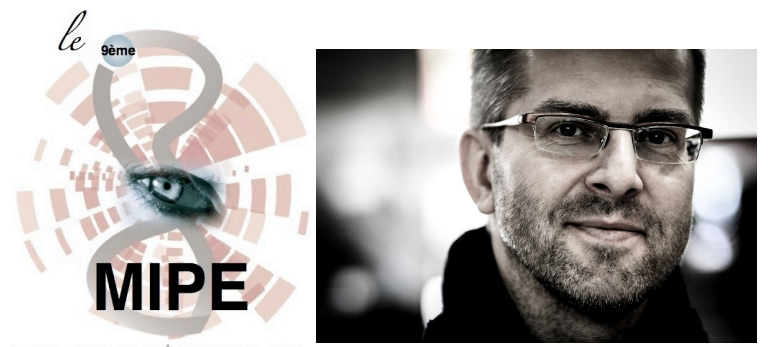

**DOL PAY** 

## **Tomasz JODLOWSKI (Pologne)**

**« Street musician «**

Photo-reporter, free-lance, maintes fois lauréat - dont le Press Photo 2012 dans la catégorie «Portrait», le Prix Nikon pour le 7ème concours National Geographic...-, créateur photo pour la campagne de promotion du compositeur Wojciech Kilar à l'occasion de son 75ème [anniversaire.... DPI accueille ce talentueux photographe polonais, qui nous conte une histoire de](file://localhost/Users/jacques/Desktop/MIPE%202012%20BUREAU/PHOTOGRAPHES/BELMONT%20Javier/photo%20pour%20catalogue.eml)  vie peu banale... ou quand un violon permet à son propriétaire chomeur d'éviter la déchéance sociale grâce à une «caisse fiscale»...

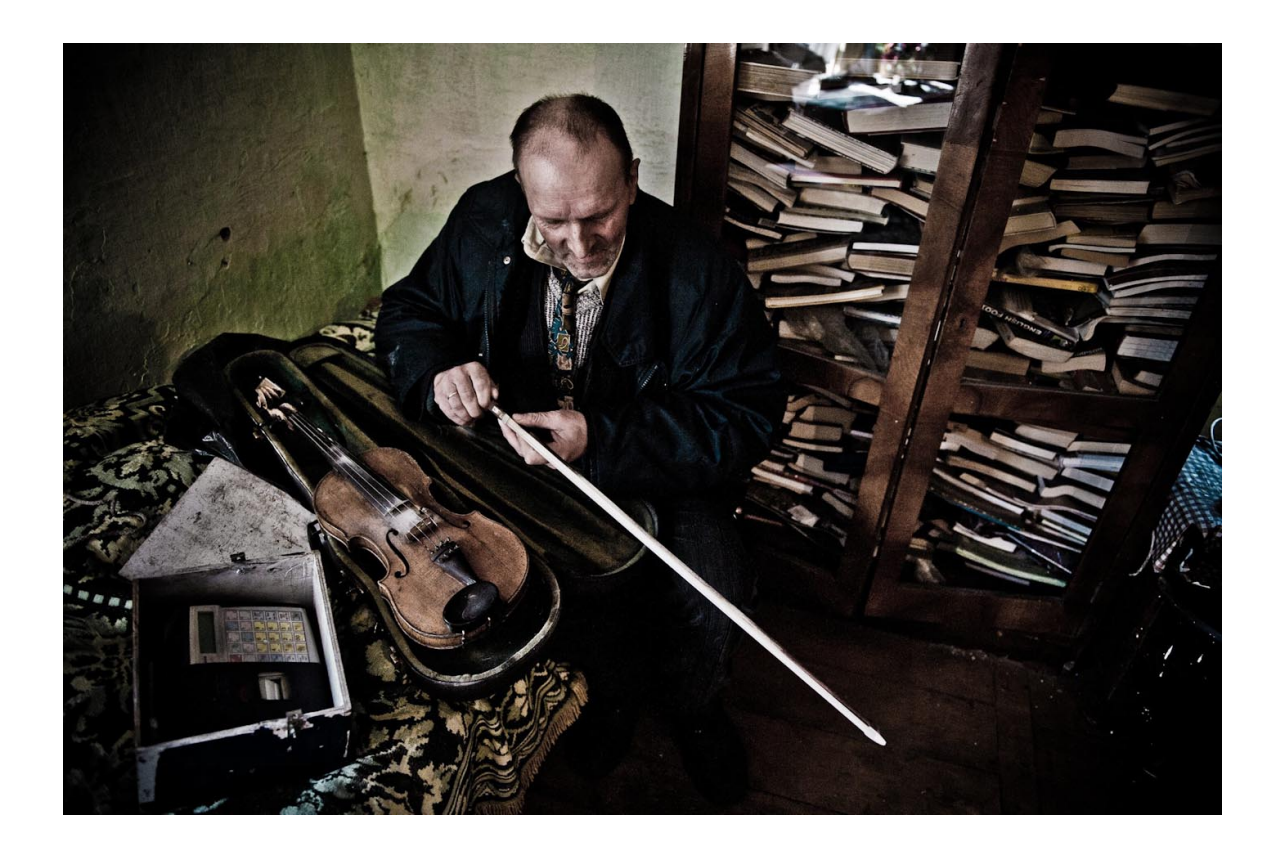